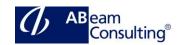

# BIT601: SAP Workflow - Definition and Use of Customer-Specific Workflows

#### **Course Outline**

## **Course announcements**

In this interactive course, the participants will learn how to use the workflow tools, and to define and implement your own workflows. The knowledge will be deepened in several handson.

#### **Course Duration**

5 Days

## **Delivery Format**

Classroom, Virtual Live Classroom, Hybrid

#### **Course Fee**

Please contact us for details

#### Goals

This course will prepare you to use workflow tools and to define and implement your own workflows.

## **Audience**

- Application Consultant
- Business Process Owner / Team Lead / Power User
- Developer
- Development Consultant
- Industry Specialist
- Solution Architect
- System Administrator
- System Architect
- Technology Consultant

## Content

- Introduction
  - Describe the workflow architecture
  - Name the steps involved in a workflow project
  - Describe the general procedure for design and implementation
  - List the different options for using organizational units in a workflow
  - Create an organizational unit with positions
  - Describe the different ways of assigning possible agents to units in the organizational model
- Workflow Definition in the Workflow Builder
  - Create a workflow template with a workflow definition
  - List the possible step types in a workflow
  - Use the Workflow Builder
- Business Objects and Business Object Repository (BOR)
  - Describe the use of the Business Object Repository
  - Explain the difference between an object and an object type
  - Describe the use of object types in workflow
  - Create a subtype for a standard object type in the system
  - Delegate the subtype, thus making it available in the standard system
  - Extend the subtype by adding attributes, methods, and events
- Task Structure and Use in Workflows
  - Define a task
  - Name the components of a task that you always have to maintain
  - Understand the different ways in which synchronous and

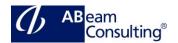

- asynchronous methods are processed
- Integrate a standard task into a workflow step
- Create and maintain task groups
- Use the Business Workflow Explorer as an administration tool
- Container Interfaces in the Workflow
  - Name the various containers of the Workflow Engine.
  - Describe the possible binding directions between the containers
  - Explain the example binding in the notification of absence workflow.
  - Create a workflow container element
  - Create a task container element
  - Understand and check container bindings
  - Create container bindings when required
- Determination of Recipients of Work Items
  - Name the different ways of restricting possible agents
  - Describe the rule types that can be defined
  - Explain example for the application of rules
  - Define a rule with responsibilities
  - Use this rule in a workflow
  - Ensure that a workflow step never has the status "No agent found".
  - Describe how the system determines the recipients of a work item.
  - Explain what happens if the system cannot find an intersection between possible and responsible agents
- Ad Hoc Processing Options

- Determine agents dynamically at runtime
- Define tasks for a business process step dynamically at runtime
- Use the ad hoc anchor step type to extend the workflow definition by adding an additional workflow
- Monitoring Steps in Business Processes
  - Define and test a simple deadline for a workflow step
  - Insert a modeled deadline into a workflow definition
- Events and Workflow
  - Explain the logic behind how events generated by applications and find the workflows or tasks that use them
  - Name the steps that you have to carry out in order to work with events
  - Define an event as a triggering event for a workflow
  - Activate the event linkage
  - Trigger the event on a test basis in the system, to check whether the workflow starts and runs correctly
  - Name the options for triggering events in the different applications
  - Use different methods to trigger events
  - Define additional start conditions for workflows
  - Explain the event queue
  - Use transaction SWU0 to check the event linkage
  - Use the transaction SWUE to test the triggering of events in the system without using the application
  - Use the transactions SWELS and SWEL to activate and display the event log

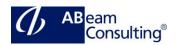

- Develop a procedure for testing workflows
- Special Step Types and Methods of Processing
  - Use the step types Fork and Document from Template
  - Process multiline attributes of an object type
  - Use the step types loop and form
  - Enter conditions affecting the start and end of a work item in the
- Workflow Builder
  - Using the step type BLOCK
  - Options for assessing the SWITCH construct
- Wizards
  - Use wizards to define complete workflows for approval and circulation procedures
  - Create a workflow that calls the Customizing transaction or tables in a prescribed order
  - Use wizards that model missed deadlines
  - Call reports
  - Dynamically assign agents
  - Generate object references
- Tutorial
  - Define a workflow with all its components
  - Trigger a workflow using events
  - Test a workflow process
- Further Topics (Optional)
  - Explain technical settings
  - Explore transaction codes, menu paths, and the data sheet